# **CELSO FURTADO**

# **BRASIL**

A construção interrompida

3ª edição

The new at 2-1/200

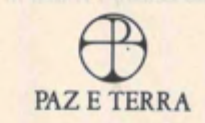

# A ORDEM MUNDIAL EMERGENTE E O BRASIL

# DESARTICULAÇÃO DO SISTEMA ECONÔMICO **NACIONAL**

Quando escrevi Formação econômica do Brasil, já lá se vão alguns decênios, afirmei em seu capítulo final que a industrialização, ao articular em um sistema econômico regiões que antes se vinculavam de preferência com o exterior, contribuíra de forma decisiva para consolidar a formação nacional de nosso país.

Não me escapava que o elevado dinamismo da economia brasileira, a partir da Grande Depressão dos anos 30 — dinamismo que por sua duração não teve paralelo na vasta periferia do mundo capitalista -, era em grande parte fruto do processo de reajustes nas relações entre economias regionais envolvendo importantes migrações demográficas internas, transferências de recursos financeiros e de capacidade para importar, e também acarretando concentração de renda, tanto no plano espacial como no funcional.

A análise corrente do desenvolvimento econômico, ao trabalhar com conceitos derivados do comportamento de sistemas mais homogêneos e integrados do que o nosso, não permite captar as peculiaridades de um país de dimensões continentais com segmentos formados em épocas e condições históricas distintas. No final dos anos 50, quando me detive no estudo da problemática do Nordeste, chamei a atenção para o fato de que a região mais pobre do país transferia para a mais rica - esta, em processo de rápida industrialização - o recurso econômico mais escasso e mais estratégico do ponto de vista do desenvolvimento econômico: a capacidade para importar. E também assinalei que o salário pago à massa da população trabalhadora não acompanhava o aumento da produtividade nas atividades industriais, em razão da formidável reserva de mão-de-obra disponível nas regiões mais pobres, a qual fora ganhando mobilidade geográfica com a integração do sistema de transportes.

O que permitía aos brasileiros conviver com as gritantes injustiças sociais era o intenso dinamismo da economia. Muitos observadores (inseridos nos segmentos sociais privilegiados, evidentemente) descobriam nesse dinamismo uma fonte de legitimidade para um sistema de poder que gerava tantas injusticas. Outros (entre os quais me incluo) consideravam que o preço social que estava sendo pago pelo desenvolvimento era exorbitantemente elevado, e sua razão de ser estava na obstinada resistência da aliança de interesses oligárquicos à introdução de reformas modernizadoras das estruturas. Mas, pelo menos sobre um ponto, havia consenso: interromper o crescimento econômico não contribuiria senão para agravar os problemas sociais.

O desafio que se coloca atualmente aos que dirigem o país consiste em encontrar uma forma de legitimidade para a ordem social existente, sem o que a estabilidade institucional estará ameaçada, num quadro de estagnação econômica prolongada.

Ninguém de bom senso conta com a possibilidade de retorno às elevadas e persistentes taxas de crescimento do passado, mesmo considerando o amortecimento da expansão demográfica. É certo que o dinamismo do passado teve muito que ver com um modelo de desenvolvimento fundado em graves injustiças sociais, mas é verdade também que contribuiu de forma decisiva para ele o comportamento da economia internacional. Ora, esse comportamento sofreu profunda modificação com a transnacionalização das empresas e a orientação tomada pelo progresso tecnológico.

Na lógica da ordem econômica internacional emergente parece ser relativamente modesta a taxa de crescimento que corresponde ao Brasil. Sendo assim, o processo de formação de um sistema econômico já não se inscreve naturalmente em nosso destino nacional. O desafio que se coloca à presente geração é, portanto, duplo: o de reformar as estruturas anacrônicas que pesam sobre a sociedade e comprometem sua estabilidade, e o de resistir às forças que operam no sentido de desarticulação do nosso sistema econômico, ameaçando a unidade nacional.

# A LÓGICA AMBÍGUA DA CRISE

Já não se desconhece a necessidade de partir de uma visão global das transformações em curso nas relações econômicas internacionais para captar o sentido da crise que atravessamos. Ora, para chegar a essa visão global faz-se necessário entender as profundas mudanças estruturais provocadas pela transnacionalização das empresas, em particular nos setores da informação, financeiro e monetário, assim como captar a significação do novo recorte geográfico na ordenação das atividades econômicas. A iniciativa norte-americana de montagem, há alguns anos, de um sistema de poder trilateral valeu como reconhecimento de que a era da hegemonia unipolar estava encerrada. O atual Grupo das Sete Grandes Potências se inscreve no mesmo quadro evolutivo.

Em conferência pronunciada em janeiro de 1983, em São Paulo, referi-me ao essencial do problema, que, já então, era a mudanca estrutural do sistema econômico internacional:

Vivemos atualmente uma dessas fases da história em que o grau de incerteza com respeito ao futuro passa a cota de tolerância, pondo em risco a coesão social e tornando particularmente difícil a tarefa de governar. Em primeiro lugar, sofremos as consequências de um desajuste estrutural global, decorrente da rápida integração dos mercados nacionais, ocorrida no período de intenso crescimento compreendido entre o fim do segundo conflito mundial e a primeira metade dos anos 70. Em segundo lugar, enfrentamos uma crise financeira internacional, mais precisamente uma crise do sistema bancário privado internacional, que se expandiu de forma inusitada e fora de qualquer disciplina e controle a partir de fins dos anos 60. Por último, e nos dizendo respeito mais diretamente, está o descomunal processo de endividamento externo dos países do Terceiro Mundo, o qual veio aprofundar a situação de dependência que os aflige.

O processo de integração dos mercados nacionais — processo que operou como principal motor do forte crescimento do período 1948-73 - não conduziu propriamente à formação de um sistema econômico global e, sim, a um conjunto de grandes subsistemas, cujas relações mútuas estão longe de ser simétricas. A amplitude da integração pode ser aferida pelo fato de que o intercâmbio comercial entre as economias capitalistas desenvolvidas cresceu com intensidade duas vezes maior do que o produto agregado dessas economias.

O processo de integração dos mercados assumiu formas diversas. Assim, a economia dos Estados Unidos avançou pelo caminho da integração, descentralizando parte de seu sistema de produção, ou seja, transnacionalizando suas grandes empresas. A contrapartida da alta rentabilidade proporcionada pela transnacionalização consistiu em que os investimentos dentro dos Estados Unidos fizeram-se menos atrativos: a produtividade crescia relativamente menos nesse país e a competitividade internacional de sua economia declinava. A tudo isso cabe acrescentar que as empresas norte-americanas instaladas no exterior davam origem a um fluxo de exportações privilegiadas para as suas matrizes ou simplesmente competiam com vantagem no mercado interno do país.

Mas ocorre que o dólar não é apenas uma moeda nacional. Também é uma moeda veicular internacional e a moeda-reserva preferida pelos bancos centrais e as empresas que atuam internacionalmente. Era portanto de esperar que a demanda de dólares fora dos Estados Unidos viesse a crescer consideravelmente com a rápida expansão do comércio internacional e com a transnacionalização de um crescente número de empresas. Essa demanda internacional de dólares teria que pesar no sentido de sobrevalorizar essa moeda.

Dada a natureza das vinculações externas da economia dos Estados Unidos, toda tentativa de expansão da demanda interna com instrumentos monetários e fiscais agrava o desequilíbrio da balança de pagamentos e, se os mesmos instrumentos são utilizados para reverter o processo, faz-se sentir de imediato pressão no mercado financeiro internacional, em decorrência da redução da oferta de dólares. Os bancos centrais de outros países, preocupados em defender as respectivas moedas, aplicam politicas restritivas, o que reduz a demanda de importações provenientes dos Estados Unidos, contribuindo para intensificar a recessão nesse país. A verdade é que fezse cada vez mais difícil implementar uma política de criação de emprego com meios tradicionais, nos Estados Unidos, sem pôr em marcha um processo de expansão da liquidez internacional com amplas projeções inflacionárias nos demais países industrializados. A integração dos mercados financeiros tornou cada vez mais difícil para estes últimos países aplicar uma política monetária autônoma que não seja de caráter recessivo.

As insuficiências do aparelho institucional de coordenação e controle dos circuitos comerciais, monetários e financeiros, e as dissimetrias nas relações entre os três grandes blocos que formam o sistema capitalista atual são os principais ingredientes da crise global que atravessamos. Toda tentativa de reanimar a atividade econômica pelos meios tradicionais tende a agravar as tensões, abrindo caminho à inflação e/ou à recessão. Alguns especialistas têm emitido a opinião de que um certo grau de coordenação das políticas monetárias e fiscais das grandes nações industrializadas seria suficiente para compatibilizar a absorção do desemprego com a manutenção dos equilíbrios. Mas seria isso suficiente? As diferenças de comportamento que decorrem das formas diversas como se deu a integração dos mercados continuariam de pé. A tendência à baixa relativa de produtividade da economia norte-americana não estaria corrigida. Tampouco a pressão no sentido da agravação do desequilíbrio em conta corrente poderá desaparecer enquanto o dólar mantiver sua situação de privilégio.

Existe evidência de que a estrutura atual não permite compatibilizar uma taxa de crescimento capaz de absorver o desemprego com o necessário equilíbrio. A verdade é que a atual recessão não é simples fruto do acaso. Ela reflete certa opção política, na medida em que resulta da incapacidade que demonstraram os governos de escolher entre introduzir efetivas reformas no sistema de controle e coordenação das transações internacionais e retroceder no processo de integração para instalar-se num protecionismo de grandes blocos.

Assim, há um decênio já se fizera perfeitamente claro que vivemos não exatamente uma crise, no conceito que lhe emprestam os economistas, mas uma complexa transição estrutural com reacomodações nas relações entre os centros de poder, tanto de natureza econômica como política.

# O CAMINHO DA MULTIPOLARIDADE

Aprendemos com a experiência dos anos 80 - com sua falsa prosperidade fundada na degradação sem precedentes dos termos de intercâmbio dos países exportadores de produtos primários, numa exorbitante elevação das taxas de juros, que fez crescer desmedidamente as dividas dos países do Terceiro Mundo, e em vastas transferências de recursos financeiros para os Estados Unidos — que a transição para uma ordem econômica multipolar não se realizará sem acidentes.

Com efeito, a tutela norte-americana, legitimada pela guerra fria — exercício de política internacional sem qualquer fundamento racional a que se prestou a defunta União Soviética -, entrou em franco declínio sem que se haja avançado

na montagem de um quadro institucional que se incline a operar sem demasiados atritos uma multipolaridade de contornos ainda incertos.

No correr dos anos 80 os Estados Unidos entraram em processo de endividamento externo e de desordem fiscal, ao mesmo tempo que perdíam a liderança tecnológica em frentes estratégicas e que a sociedade norte-americana se instalava em hábitos de endividamento que a incapacitaram de gerar a poupança de que necessitava para financiar sua simples reprodução.

Quando nos referimos a uma multipolaridade, estamos tentando captar o desenho do novo sistema de poder decorrente do debilitamento dos atuais centros nacionais e da emergência e consolidação das estruturas de poder transnacionais. Sabemos que o Estado nacional, que desde o século XVIII se definiu como principal agente na ordenação das atividades econômicas, está perdendo, de uma ou outra forma, muitas de suas funções mais relevantes. A evolução institucional dos Estados Unidos de alguma maneira antecipou esse processo, donde a importância de observar detidamente o que ocorre nesse país. A mundialização dos processos econômicos norteamericanos prefigura o quadro institucional a que se propende atualmente.

A transição para uma nova ordenação econômica mundíal assumiu inicialmente a forma de grandes transferências de recursos em beneficio de certas áreas onde o quadro institucional oferece menos resistências à inovação, à concentração do poder de decisão, e também à destruição de valores culturais do passado e do patrimônio natural. Ao ganhar abrangência, o progresso agravou sua tendência concentradora.

Se observarmos a economia dos Estados Unidos, vemos que ela apresenta um quadro de debilitamento institucional, a ponto de tornar-se quase ingovernável. Ora, coincide com essas mutações um formidável afluxo de recursos externos, não somente financeiros mas também tecnológicos e gerenciais. A

lógica dos amplos ajustamentos em curso só a captamos se temos em conta o processo de globalização em escala planetária do qual essa economia é a vanguarda.

Um cálculo feito pelo World Institute for Development Economics Research, da Universidade das Nações Unidas, referente ao último ano do decênio de 80, indica que do fluxo líquido de capitais transferidos em escala mundial, fluxo esse que alcançou 154 bilhões de dólares, cerca de 80 % se dirigiram para os Estados Unidos.

Ora, a taxa de poupança líquida desse país declinou consideravelmente, sendo essa, aliás, uma das principais causas do desequilíbrio da economia mundial. A taxa de poupança norte-americana nos anos 80 reduziu-se a menos da metade de seus valores históricos observados no período 1950-80, sendo menos de um terço da média dos países da OCDE e menos de um quarto da taxa japonesa.

O extraordinário endividamento, tanto do governo como da população, retirou toda eficácia aos instrumentos de política monetária. Assim, as baixas recentes das taxas de juro administradas pela Reserva Federal reduziram o interesse dos credores externos, particularmente japoneses, pelos bônus do governo, e pouca influência tiveram sobre a propensão a investir das empresas privadas, que preferiram seguir uma linha de redução de seu excessivo endividamento.

Os dados disponíveis deixam claro que é o declínio da poupança, e não o aumento dos investimentos, que está por trás do considerável crescimento do endividamento externo norte-americano. Com efeito, a taxa de investimento líquido quanto ao produto declinou sensivelmente nos anos 80, com relação aos dois decênios anteriores. Daí o inusitado crescimento da dívida externa.

Esses desajustamentos refletem um complexo processo de abertura externa, que inclui ampla localização no exterior da atividade das empresas norte-americanas e uma não menos ampla implantação, no país, de empresas estrangeiras. O que importa assinalar é que a coerência sistêmica declina, invalidando os instrumentos clássicos de governabilidade.

# A METAMORFOSE DA ECONOMIA DOS **ESTADOS UNIDOS**

Há múltiplos indícios de que se operam nos Estados Unidos transformações estruturais cujo alcance ainda não pode ser aferido. Em todo caso, é certo que já não cabe observar a realidade norte-americana a partir de referências conceituais que nos vêm da macroeconomía convencional. São muitas as empresas norte-americanas cujo campo de operação se situa principalmente fora do território do país, pautando-se seu comportamento por uma lógica que transcende o âmbito nacional. Por outro lado, os investimentos que ali se efetivam, em parte muito significativa, são financiados com recursos captados por agentes nacionais ou estrangeiros, domiciliados no exterior. Explica-se, assim, que o declínio da taxa de poupança não haja modificado na mesma dimensão o volume dos investimentos. A acentuada tendência ao endividamento dos agentes consumidores não se explica sem ter em conta a situação privilegiada que ocupa a sociedade norte-americana na ordem mundial. O fato de poder emitir uma moeda fiduciária com poder liberatório mundial e títulos que são retidos por todos os países como reserva de câmbio abre à sua economia linhas de crédito a custo praticamente nulo, que se estimam atualmente em cerca de 400 bilhões de dólares.

As disparidades no custo da mão-de-obra estão na base do amplo processo de localização no exterior de fração crescente de empresas industriais norte-americanas desde inícios dos anos 70. Por essa época, o salário médio mensal do trabalhador atingia 1.220 dólares. Ora, em Taiwan, ele se situava ao redor de 45 dólares, na Coréia do Sul, não passava de 68 dólares; em Cingapura, de 60, e em Hong-Kong, de 82 dólares. A luta para utilizar a mão-de-obra barata do Sudeste asiático passou a ser a frente mais dinâmica dos investimentos das multinacionais norte-americanas. Em conformidade com as seções 806/807 da lei de tarifas dos Estados Unidos, estão isentas de impostos as partes dos produtos que reingressarem nesse país, limitando-se a incidência tributária ao valor adicionado no estrangeiro, ou seja, essencialmente aos custos salariais. Graças a essas facilidades, o valor das importações chamadas de "806/807" subiu entre o final dos anos 60 e o dos anos 80 de menos de 1 bilhão para 40 bilhões de dólares.

Nas palavras de um estudioso da matéria: "Enquanto a taxa de lucro dos investimentos americanos em 1984 era na Europa de 4,3 %, e na América Latina, de 7,2 %, na Asia alcançou 14 %, sendo de 21,8 % em Taiwan, e ainda mais alta em Cingapura e na Coréia do Sul".<sup>2</sup>

Os investimentos diretos das firmas multinacionais vêm sendo substituídos com vantagem por formas variadas de subcontratação, dentro de especificações técnicas rigorosas, conservando o produto final a marca de fábrica original. Assim, firmas como a Sears, Hewlett-Packard, Texas Instruments, IBM e General Electric dominam as exportações de Taiwan, sendo a última delas o maior exportador do país. Dai que um observador se haja referido a essa ilha como sendo uma "coleção de subcontratistas internacionais orientados para o mercado norte-americano".3

As chamadas zonas de processamento de exportações, instaladas na Coréia do Sul, em Taiwan, nas Filipinas e em outros países do Sudeste asiático são um conjunto de facilidades destinadas a atrair empresas multinacionais. Pelas concessões que oferecem em todos os planos, inclusive no jurídico e no que respeita à política salarial, essas zonas podem ser assimiladas aos sistemas de "capitulações" do passado. Bom exemplo da dispersão dos investimentos é o automóvel produzido pela empresa japonesa Mitsubishi, com partes manufaturadas em Cingapura, na Malásia e nas Filipinas, e com motor proveniente do Japão. Os produtos dessa diáspora industrial se dirigem em grande medida a terceiros países, entre os quais aparece, em primeiro lugar, o mercado norte-americano.

Os fluxos de capitais constituem uma boa indicação das modificações estruturais em curso na economia mundial, em particular da forma como nesta se entrosa a economia norteamericana. No período 1983-89, a inversão estrangeira direta nos Estados Unidos duplicou a inversão direta norte-americana no estrangeiro. E, ainda assim, isso não representou mais do que 30 % das entradas globais de capitais nesse país.

Até 1982, os Estados Unidos eram exportadores liquidos de capitais; ora, no período 1983-88, passaram a absorver uma média anual de 45 bilhões de dólares, provenientes da Comunidade Econômica Européia, e de 39,9 bilhões de dólares provenientes do Japão.

O entrosamento da economia norte-americana com o exterior adquire complexidade crescente, sem que seja previsível o que resultará dessa mudança. Em 1988, as empresas norteamericanas localizadas no exterior realizaram vendas, nos mercados locais, num montante de 607 bilhões de dólares, e nos mercados de terceiros países, no valor de 220 bilhões, totalizando essas cifras 827 bilhões de dólares. No mesmo ano, as empresas estrangeiras operando nos Estados Unidos efetuaram vendas de 794 bilhões de dólares e compras locais de 558 bilhões de dólares. As empresas estrangeiras operando no mercado norte-americano contribuiram para o déficit desse país com 60 bilhões de exportações e 150 bilhões de importações. Tidas em conta as operações globais das empresas transnacionais (vendas nos mercados interno e externo e operações intrafirmas), o déficit comercial dos Estados Unidos reduz-se a menos da metade. Portanto, a economia norte-americana já não deve ser vista como um sistema econômico nacional, cujo comportamento pode ser apreendido com os meios de análise tradicionais. Com efeito, o faturamento das empresas norteamericanas no exterior alcançou, em 1988, 827 bilhões de dólares, superando o valor global do comércio exterior (exportaçõesimportações), o qual atingiu nesse ano 765 bilhões de dólares. O comércio intrafirmas respondeu por mais de 47 % das exportações e mais de 50 % das importações.<sup>4</sup>

Se as transformações em curso na estrutura da economia mundial estão acarretando autêntica metamorfose na dos Estados Unidos, não menos significativo é o processo de marginalização das economias do Terceiro Mundo, conforme se comprova no quadro seguinte, preparado com dados do MITI japonês.

### Fluxo de inversões estrangeiras diretas (em bilhões de dólares)

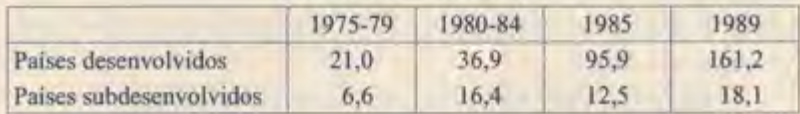

O incremento no fluxo de inversões diretas para os paises subdesenvolvidos esteve constituído, em sua quase totalidade, por aplicações nos países recentemente industrializados do Sudeste asiático.

Com efeito: os fluxos comerciais traduzem cada vez mais o intercâmbio entre países desenvolvidos, cujas economias se entrosam crescentemente. Assim, a sua participação nas importações japonesas passou de 32 para 50 %, nas importações dos Estados Unidos, de 51 para 64 %, e nas da CEE, de 74 para 84 %.

Esse progressivo entrelaçamento das economias desenvolvidas pode ser observado em um país como a França, até recentemente preocupada em preservar um grau elevado de autonomia de decisão em setores produtivos estratégicos, e que mantivera ainda há pouco um elaborado regime de controle dos fluxos financeiros externos. Em 1990, as empresas francesas investiram no exterior cerca de 30 bilhões de dólares, ao mesmo tempo que entravam no país recursos (principalmente sob a forma de subscrição de obrigações do Estado) num montante ainda maior: as empresas investem no hori-

zonte transpacional e o Estado se financia no exterior. Em tais circunstâncias, a estabilidade cambial e monetária em geral ganha primazia sobre as demais dimensões da política econômica, o que explica o elevado nível de desemprego crônico.

Já nos anos 60, a taxa de poupança líquida nos Estados Unidos correspondia à metade da taxa da Alemanha e apenas a 40 % da do Japão. Nos anos 80, a taxa norte-americana estava reduzida a menos de 40 % da alemã e a menos da quinta parte da japonesa.

Certo: a propensão a poupar declinou substancialmente em todos os países de elevado nível de vida. Assim, a percentagem da renda disponível poupada para consumo caiu, entre os anos 70 e o final dos 80, de 20 % para 15 % no Japão, e de 15 % para 12 % na Alemanha. Nos Estados Unidos, a baixa foi de 10 % para menos de 5 %.<sup>5</sup>

Nesse contexto de globalização, as relações comerciais dos Estados Unidos com a América Latina perderam importância relativa para o país do Norte e se fizeram mais dissimétricas. Nos anos 80, sua participação nas exportações latinoamericanas cresceu de 42 % para 52 %. Por outro lado, as importações provenientes dos Estados Unidos passaram de 43 % para 57 %. Ora, a parcela da América Latina no conjunto das importações norte-americanas baixou de 15 % para 10 %, e no destino das exportações dos Estados Unidos, de 18 % para 14 %. No mesmo período, a participação do Japão nas importações norte-americanas subiu de 13 % para 21 %.

A tese de que a simples criação de facilidades nos mercados latino-americanos às exportações dos Estados Unidos poderá restituir dinamismo às economias do Sul ainda está por ser demonstrada. A verdade é que a tarifa aduaneira média ponderada que se aplica atualmente nos Estados Unidos aos produtos provenientes da América Latina já é extremamente reduzida, não excedendo 2 %. E as barreiras não-convencionais não podem ser eliminadas fora de entendimentos multilaterais que transcendam o âmbito regional. É o caso das cotas de importação aplicadas a produtos como o açúcar, os tecidos, o aço, o algodão, os lácteos, entre outros.

## **A PERDA DE GOVERNABILIDADE**

Se observarmos globalmente o comportamento das economias desenvolvidas, duas tendências de fundo prendem a nossa atenção. Por um lado, uma nítida elevação da propensão para consumir, ou seja, um declínio da poupança pessoal. Durante algum tempo, pensou-se que essa era uma conseqüência natural dos avanços institucionais que se traduziram em maior segurança pessoal; hoje, admite-se que, por trás dessa tendência, também está o avanço tecnológico, que importa em privilegiar o curto prazo e reduzir o tempo de vida dos produtos, fatos que se observam nas economias de mercado, com a elevação do nível de renda da população.

A segunda tendência diz respeito à perda de eficácia das políticas macroeconômicas, ou seja, o declinio dos efeitos de sinergia decorrentes das complementaridades inerentes ao funcionamento das economias como sistemas. Os resultados de uma crescente abertura para o exterior são de início positivos, pois permitem que se intensifique a competitividade e promovem o acesso a economias de escala. Mas essa abertura, ao reduzir o grau de governabilidade, repercute negativamente no nível de emprego.

A atrofia dos mecanismos de comando dos sistemas econômicos nacionais não é outra coisa senão a prevalência de estruturas de decisões transnacionais, voltadas para a planetarização dos circuitos de decisões. A questão maior que se coloca diz respeito ao futuro das áreas em que o processo de formação do Estado nacional se interrompe precocemente, isto é, quando ainda não se há realizado a homogeneização nos níveis de produtividade e nas técnicas produtivas que caracteriza as regiões desenvolvidas. As disparidades de áreas geográficas de um mesmo sistema econômico são uma característica do subdesenvolvimento, a qual surge nítida nos países de grande extensão territorial.

O problema da perda de governabilidade se apresenta com maior gravidade nos sistemas econômicos ainda em formação, como são os países subdesenvolvidos. Nada é tão importante para assegurar a governabilidade quanto a regulação da liquidez, não surpreendendo que a idéia em si mesma de sistema econômico haja sido um subproduto da emergência dos bancos centrais. Até fins do século XIX, os países eram entidades políticas e não propriamente econômicas. A moeda de curso internacional aberto era o ouro. Outras, como a libra, o substituíam na medida em que gozavam de conversibilidade garantida a cem por cento. A utilização dos impostos como instrumento auxiliar da regulação da atividade econômica pressupõe uma visão macroeconômica sistêmica.

Tudo leva a crer que a estrutura das sociedades desenvolvidas evoluiu buscando privilegiar o curto prazo e acarretando elevação nas taxas de juros e drenagem da poupança para os países de alto nível de renda, com concentração da riqueza nesses mesmos países. Por outro lado, o declínio da governabilidade reduziu o ritmo da acumulação. São mudanças estruturais que se traduzem em baixa da taxa de crescimento e concentração geográfica de renda. Ora, é sabido que essas forças buscam agravar o desemprego nos países ricos e aprofundar a miséria nos países pobres. E, posto que se trata de um processo de globalização, é pequena a possibilidade de modificar-lhe o rumo com meios de ação de alcance nacional.

São muitos os indícios de evolução global orientada para a desarticulação dos sistemas econômicos nacionais, que são substituídos por espaços contidos em parâmetros políticos e culturais. No passado, eram as alfândegas que circunscreviam as atividades comerciais, interferindo na formação dos preços. Na Europa ocidental caminha-se para uma situação similar num espaço plurinacional: como as alfândegas intra-européias estão desaparecendo, o conceito de sistema econômico nacional perde

valor explicativo; os atuais países passam a identificar-se, simplesmente, como áreas culturais. No caso da Europa ocidental, tal evolução conduzirá a um reforçamento expressivo dos centros de comando comunitários e/ou a transformações das estruturas econômicas, os mecanismos dos mercados e as empresas assumindo funções ainda mais abrangentes do que as atuais. Essa transição terá graves repercussões no plano social, como o desemprego, redomiciliando fatores produtivos e muito provavelmente forçando a baixa dos salários em certos países. As rupturas sociais que se pode prever são tão profundas, que tudo leva a pensar que só a longo prazo podem se dar tais transformações. A experiência dos últimos decênios no esforço de relocalização internacional da indústria têxtil (acordo multifibras) e apelo crescente a barreiras não-tarifarias constituem clara indicação da complexidade do processo.

Mas o quadro que já se configurou como tendencial é o do apagamento das articulações que constituem os atuais sistemas econômicos nacionais e de emergência de mecanismos de articulação de decisões descentralizados e transnacionais. A Europa comunitária constitui, sem lugar a dúvida, o laboratório mais vasto em que se dão as experiências de formação de novos mecanismos de articulação e coordenação de atividades econômicas em um espaço diferenciado política e culturalmente.

Nos países desenvolvidos, o dinamismo tem estado mais e mais na dependência da produção de artigos supérfluos. Cada ano que passa suas economias acrescentam 400 bilhões de dólares à sua renda, sem que isso se traduza em melhora perceptivel do bem-estar de suas populações. O que se comprova é a perenidade do desemprego, da massa de destituídos, a deterioração nos serviços de saúde, a alienação de jovens e idosos. a diminuição na participação nas tomadas de decisão, o congestionamento dos sistemas de transporte e a poluição endêmica. E se pode comprovar que nos países ricos pelo menos 30 % da produção agrícola e industrial não correspondem às necessidades reais de suas respectivas populações, sendo apenas uma forma de desperdício.

No decênio de 80, durante o qual o consumo de recursos, incluido o desperdicio, cresceu em 6 trilhões de dólares nos países ricos, estes reduziram em 4 bilhões a ajuda aos países do Terceiro Mundo. Ademais, o fluxo líquido de recursos, incluido o serviço da dívida, foi desfavorável aos países pobres, e a perda acumulada destes, causada pela degradação dos termos de intercâmbio, naquele mesmo período alcançou 1 trilhão de dólares, soma superior ao montante da dívida externa desses países.<sup>6</sup>

A liberalização do comércio internacional na fase que se seguiu à Segunda Guerra Mundial deveu-se essencialmente à hegemonia exercida pelos Estados Unidos, em parte legitimada pela guerra fria. No início desse período, o comércio exterior (exportações de bens e serviços) não representava mais do que 4 % do produto nacional desse país, de longe a mais importante economia nacional. A liberalização dos fluxos comerciais teve a seu favor sólidos argumentos de racionalidade econômica, ao mesmo tempo que favorecia os interesses da nação que controlava os principais circuitos comerciais e financeiros e que ocupava posições de vanguarda nos setores industriais mais atuantes. Tolerava-se o protecionismo nos países de industrialização retardada, enquanto os países desenvolvidos eram convocados para integrar progressivamente seus mercados, situação que assumiu a forma de criação de mercados comuns e de zonas de livre câmbio regionais. O êxito desse trabalho de integração foi considerável, podendo-se afirmar que ele esgotou suas possibilidades no plano comercial já no final dos anos 70. Os obstáculos que ainda enfrenta a integração dos mercados dos países desenvolvidos são de natureza não-comercial, como os que se conhecem no setor agrícola e na mobilidade de fatores, inclusive mão-de-obra. Para prosseguir com o objetivo integracional, requerem-se hoje em dia avancos colaterais no plano institucional na linha do que os euro-

peus ocidentais estão empreendendo no momento. Contudo, as projeções, nos planos político e social, ainda estão por ser reveladas.

O dinamismo que a economia dos países desenvolvidos derivou do comércio internacional correspondeu, portanto, a um processo de integração de mercados e transnacionalização de empresas que iria necessariamente perder impulso. Esse processo explica que as atividades transnacionalizadas hajam sido, por muito tempo, o segmento mais dinâmico do comércio internacional. Tudo leva a crer que uma nova fase de dinamismo deverá fundar-se em avanços institucionais que permitam maior coordenação macroeconômica no interior de grandes blocos ainda em formação. Mas a falta desse dinamismo externo não impediu que certos países, como o Brasil, alcancassem elevadas taxas de crescimento. Nesse caso, a transnacionalização de atividades econômicas deu-se de forma circunscrita, sendo o verdadeiro motor do crescimento a formação do mercado interno a partir de um potencial de recursos naturais e de mão-de-obra subutilizados. Contudo, condição sine qua non desse dinamismo era que as atividades econômicas operassem articuladas em sistema, isto é, com alguma forma de solidariedade entre os elementos que a constituem. Assim, a produtividade não podia ser aferida apenas microeconomicamente; a criação de emprego e a economia de divisas também eram variáveis estratégicas. Mas não há dúvida de que esse desenvolvimento, apoiado de preferência num mercado interno em formação, conhecia evidentes restrições. Em primeiro lugar, o seu custo em divisas tendia a aumentar mais rapidamente do que a capacidade do país para gerar essas divisas, o que com o tempo teria de reduzir o acesso a tecnologias mais sofisticadas. Em segundo lugar, a insuficiente competitividade gerava cartelização entre as empresas, inclusive entre as estrangeiras. Essas e outras tendências degenerativas exigiam uma ação corretiva dos poderes competentes e ativa vigilância da sociedade civil, o que não era fácil alcançar em

paises subdesenvolvidos, particularmente onde prevaleciam regimes políticos autoritários.

O quadro descrito, em que o dinamismo econômico se originava de maneira endógena, modificou-se de forma dramática a partir dos anos 70, em decorrência de autênticas mutações estruturais no plano internacional. A perda do controle dos fluxos de liquidez internacional pelos bancos centrais e a rápida integração dos sistemas monetários e financeiros deram origem a uma situação nova em que a própria idéia de sistema econômico nacional passou a ser apresentada como anacronismo.

# O FATOR POLÍTICO DA FORMAÇÃO NACIONAL

No vasto território que veio a constituir o Brasil foi a emergência precoce de um sistema político que criou condições para que se realizassem transferências inter-regionais de população e renda de alcance histórico na formação nacional. Assim, tudo leva a crer que a população que se fixou na região amazônica na segunda metade do século XIX ter-se-ia dispersado com a crise da borracha, não fosse a reserva de um mercado interno que se expandiu rapidamente a partir dos anos 20 deste século. A importação de borracha a baixo preço teria sido a solução indicada pela lógica dos mercados. Evitar o esvaziamento demográfico da região era uma opção política de elevado custo econômico no horizonte de tempo com que operam os mercados.

A existência de um Estado nacional introduz a dimensão política nos cálculos econômicos, tornando-os mais elusivos e complexos. Exemplos de prevalência de critérios políticos na tomada de decisões em matéria econômica podem ser facilmente encontrados em qualquer país, particularmente na sua fase formativa e nos momentos de crises majores.

Quando se instalou a indústria automobilística brasileira, uma região como o Nordeste, que desfrutava de um saldo significativo em seu comércio com o exterior, teve de renunciar

à importação de veículos para adquirir um produto nacional de preço mais alto e nem sempre da mesma qualidade. Era uma decisão política, portanto fora do alcance da racionalidade dos mercados, a menos que destes se tenha uma visão "nacional", portanto, política.

Seria ingênuo ignorar que a evolução das técnicas conduz à planetarização dos circuitos econômicos sob o controle de empresas transnacionais. Mas como desconhecer que o esvaziamento dos sistemas decisórios nacionais será de consequências imprevisíveis para a ordenação política de vastas áreas do mundo, em particular para os países subdesenvolvidos de grande área territorial e profundas disparidades regionais de renda, como é o Brasil?

Um dos traços característicos do desenvolvimento atual é a lenta absorção de mão-de-obra, o que se traduz em desemprego crônico e em pressão para a baixa de salários da mãode-obra não especializada. O que se vem chamando de "sociedade de serviços" constitui uma mistura de elevada taxa de desemprego com uma parcela expressiva de população trabalhando em tempo parcial e precariamente. Nos Estados Unidos, 60 % dos empregos criados nos anos 80 são pagos com salários inferiores ao piso histórico.

Um sistema econômico nacional não é outra coisa senão a prevalência de critérios políticos que permitem superar a rigidez da lógica econômica na busca do bem-estar coletivo. O conceito de produtividade social, introduzido nos anos 30 no estudo das economias em prolongada recessão, não tem aplicabilidade nas economias cuja dinâmica se funda na abertura externa. Para as empresas transnacionais, o conceito de produtividade social carece de qualquer conteúdo explicativo. E, contudo, sem esse conceito o estudo do subdesenvolvimento se empobrece consideravelmente.

Se deixarmos de lado toda referência a sistema econômico nacional e a produtividade social, a idéia mesma de politica econômica perde seu significado corrente. Estaremos de volta à economia de mercado em estado puro, na forma em que a concebeu Adam Smith, e que exclui toda organização de mercados e o domínio destes por uma só empresa ou de muitas por coalizão. Ora, esse sistema de concorrência pura e perfeita está mais distante das estruturas transnacionalizadas do que os sistemas econômicos nacionais que se busca destruir.

As elevadas taxas de crescimento que conheceram as economias desenvolvidas na segunda metade deste século são em grande parte fruto da abertura crescente de seus mercados, a qual estimulou a concorrência e permitiu a grande concentração de poder econômico que está na base das empresas transnacionais. Mas o fator decisivo desse extraordinário período de crescimento foi o progresso das técnicas de coordenação e regulação macroeconômica, viabilizado pela chamada revolução keynesiana. Contudo, enquanto não emergir um confiável sistema de regulação plurinacional, essa coordenação será insuficiente, o que se traduz em desemprego crônico de recursos produtivos. Por outro lado, à medida que avance o processo de integração de espaços plurinacionais, é de esperar que ocorram amplas transferências inter-regionais de recursos, intensificando-se inclusive as migrações demográficas. O freio a esse processo de integração virá de fatores culturais, pois não será surpresa se grupos de população lutarem para preservar suas raízes culturais e valores específicos ameaçados de desaparecer pela homogeneização dos padrões de comportamento que a racionalidade econômica impõe.

O rápido crescimento da economia brasileira entre os anos 30 e 70 apoiou-se em boa medida em transferências inter-regionais de recursos e em concentração social de renda facilitada pela mobilidade geográfica da população. Se houvesse obstáculos institucionais à mobilidade da mão-de-obra, os salários reais ter-se-iam elevado de forma bem mais acentuada nas regiões em rápida industrialização do Sul do país. Nesse caso, o crescimento global da economia teria sido menor, e a urbanização, menos intensa.

Ora, a partir do momento em que o motor do crescimento deixa de ser a formação do mercado interno para ser a integração com a economia internacional, os efeitos de sinergia gerados pela interdependência das distintas regiões do país desaparecem, enfraquecendo consideravelmente os vinculos de solidariedade entre elas. Se se instalam plataformas de exportação no Nordeste, no estilo das "maquiladoras" mexicanas, a integração regional com o exterior se fará por vários meios, em detrimento da articulação em nível nacional.

Na lógica das empresas transnacionais, as relações externas, comerciais ou financeiras, são vistas, de preferência, como operações internas da empresa, e cerca de metade das transações do comércio internacional já são atualmente operações realizadas no âmbito interno de empresas. As decisões sobre o que importar e o que produzir localmente, onde completar o processo produtivo, a que mercados internos e externos se dirigir são tomadas no âmbito da empresa, que tem sua própria balança de pagamentos externos e se financia onde melhor lhe convém.

Nessas circunstâncias, já não se contará com a integração das economias regionais e a formação do mercado interno em geral como um motor do crescimento (engine of growth, na expressão dos teóricos do imediato pós-guerra). A alternativa consiste em apoiar-se, de preferência, no mercado internacional, o que significa depender da dinâmica das empresas transnacionais. Ora, o estilo de desenvolvimento que estas impõem caracteriza-se por uma lenta geração de emprego, ou seja, uma margem crescente de desemprego estrutural. A experiência dos países que integram a CEE tem demonstrado sobejamente que o enfraquecimento das formas de coordenação e regulação macroeconômica, no plano nacional, traduz-se por um debilitamento da acumulação e aumento da margem de desemprego. É natural que esses efeitos se manifestem agravados em países que interrompem a formação do mercado nacional para privilegiar a integração internacional.

Nos países desenvolvidos que empreenderam a integra-

ção dos espaços econômicos respectivos, as transferências regionais de recursos, condicionadas a parâmetros culturais, se estimam em dezenas de bilhões de dólares; é o que está ocorrendo no caso da incorporação dos países ibéricos à CEE, e, em escala ainda maior (e em mais curto prazo), no que respeita à incorporação das províncias que formavam a antiga Alemanha Oriental. Mas, no caso da CEE e da Alemanha em particular, existe a ampla margem de mão-de-obra expatriada (magrebinos e turcos, entre outros), que pode ser contraída para facilitar a transição. Tratando-se de uma economia subdesenvolvida, a exaustão dos efeitos de sinergia provocada pela integração internacional indiscriminada terá necessariamente resultados mais amplos no plano social. É de esperar que o espírito corporativo se exacerbe com a contração do mercado de trabalho e que, em consequência, se caminhe para uma redução, de forma disfarçada, da mobilidade geográfica da mão-de-obra. Havendo solidariedade entre patrões e empregados que dificulte o acesso a segmentos privilegiados do mercado de trabalho, os reflexos no plano político virão sem demora, compartimentando-se regionalmente os interesses envolvidos. É a gestação de conflitos regionais cujo alcance conhecemos da história trágica de outros povos.

A regionalização dos interesses políticos, que se manifesta tão fortemente por todas as partes, foi contida no passado, em seus efeitos centrífugos, pelo exercício de um poder hegemônico regional, o qual foi sendo substituído pela interdependência dos interesses econômicos, que emergiu com a formação de um sistema nacional. Ter acesso a um mercado mais amplo ou poder deslocar-se territorialmente em busca de emprego são fatores que emprestaram um conteúdo real à idéia de unidade nacional. Mas se a lógica dos interesses é ditaminada pelas conexões internacionais, e os interesses corporativos se organizam para dificultar a mobilidade da mão-de-obra, os vínculos de solidariedade entre regiões terão necessariamente que se debilitar.

Os deslocamentos de população permitiram no Brasil, durante muito tempo, baratear a mão-de-obra nas áreas que absorviam o essencial dos investimentos industriais. Concentrava-se a renda, mas ao mesmo tempo cresciam os investimentos e o mercado interno. Na fase atual em que se pretende derivar o dinamismo da integração internacional, o que importa é fomentar o espírito competitivo em atividades com vocação para a exportação, o que aponta para um perfil industrial de alta capitalização e reduzido nível de emprego. Nessas circunstâncias, o que mais interessa ao empresário é obter uma elevada performance no uso dos equipamentos especializados que utiliza, e, acima de tudo, a disciplina e regularidade no trabalho, sem o que a integração transnacional se inviabiliza.

A ordem econômica que se está implantando na Europa ocidental constitui uma antecipação do modelo que se nos oferece como paródia. Tudo se subordina à preservação da estabilidade dos preços, a que se pretende chegar mediante a criação de bancos centrais no estilo do Bundesbank da Alemanha. que é formalmente independente dos poderes públicos. A característica desse tipo de instituição financeira é que ela não tem o direito de emprestar ao governo, o que significa que a emissão de moeda deixa de ser uma válvula de alívio das autoridades monetárias. Ora, essa prática coloca o problema de como operar um governo que não tem liberdade para se endividar, cabendo-lhe apelar para o mercado financeiro internacional com as limitações que daí derivam no plano cambial. Em tais circunstâncias, deixam de ter operacionalidade os dois instrumentos básicos de regulação macroeconômica: a política monetária e a política fiscal. O sistema que se está implantando na CEE é definido por parâmetros rígidos: o déficit orçamentário não excederá 3 % do PIB, a divida pública não poderá superar 60 % desse mesmo PIB, e o déficit público limitar-se-à ao montante dos investimentos públicos, cujo teto também será de 3 % do PIB. Essas exigências vão certamente limitar o acesso pleno à Comunidade Européia a um número

reduzido de países, mas deixam bem claro que se caminha para uma ordem econômica caracterizada por baixas taxas de crescimento e pelo declínio da iniciativa pública no campo das atividades econômicas. O crescimento econômico fica na estrita dependência da iniciativa das grandes empresas que atuam no plano transnacional. Contudo, a CEE está realizando esforço financeiro para corrigir os desníveis regionais de renda, esforço que está fora do alcance de países pobres como o nosso.

Em um país ainda em formação, como é o Brasil, a predominância da lógica das empresas transnacionais na ordenação das atividades econômicas conduzirá quase necessariamente a tensões inter-regionais, à exacerbação de rivalidades corporativas e à formação de bolsões de miséria, tudo apontando para a inviabilização do país como projeto nacional.

Em meio milênio de história, partindo de uma constelação de feitorias, de populações indígenas desgarradas, de escravos transplantados de outro continente, de aventureiros europeus e asiáticos em busca de um destino melhor, chegamos a um povo de extraordinária polivalência cultural, um país sem paralelo pela vastidão territorial e homogeneidade lingüística e religiosa. Mas nos falta a experiência de provas cruciais, como as que conheceram outros povos cuja sobrevivência chegou a estar ameaçada. E nos falta também um verdadeiro conhecimento de nossas possibilidades, e principalmente de nossas debilidades. Mas não ignoramos que o tempo histórico se acelera, e que a contagem desse tempo se faz contra nós. Trata-se de saber se temos um futuro como nação que conta na construção do devenir humano. Ou se prevalecerão as forças que se empenham em interromper o nosso processo histórico de formação de um Estado-nação.

# **NOTAS**

1. Essa conferência teve lugar no CEBRAP e foi incluída em meu livro Não à recessão e ao desemprego, Rio de Janeiro, Paz e Terra, 1983. Uma versão em que se dá ênfase aos aspectos internacionais foi publicada no número de fevereiro de 1983 em Le Monde Diplomatique, sob o título "L'Incertaine logique de la crise".

2. Walden Bello, "The spread and impact of export-oriented industrialization in the Pacific Ring", trabalho apresentado no 1991 People's Forum, Bangkok, Tailândia.

3. Asian Wall Street Journal, 8 de junho de 1987.

4. Ver CEPAL, Internacionalisación y regionalisación de la economia mundial, LC/L. 644, setembro de 1991, Santiago do Chile.

5. UNCTAD, Trade and Development, 1991, pp. 88-9.

6. Cf. "Third World prospects in the world economy in the 1990s", Havelock R. Bremster, in TW Economics, 16-31 de julho de 1991.

# A ARMADILHA HISTÓRICA DO **SUBDESENVOLVIMENTO**

# O PERFIL CLÁSSICO DO DESENVOLVIMENTO

Já lá se vão quarenta anos desde que Prebisch nos ensinou a observar o capitalismo como um processo de difusão do progresso técnico, difusão irregular, comandada pelos interesses das economias criadoras de novas técnicas.<sup>1</sup> Quem diz progresso técnico diz aumento de produtividade, portanto condições propícias à concentração dinâmica da renda e impulso à acumulação, vetor da difusão de novas técnicas. Esse processo, conhecido como desenvolvimento econômico, foi descrito em modelos mentais singelos pelos economistas clássicos, tudo lhes parecendo um incremento do "excedente social", processo que mais cedo ou mais tarde encontraria os seus limites. Partiam da evidência de que os salários eram estáveis, dada a abundância de mão-de-obra em atividades de baixo nível de produtividade, e da convicção de que, ao contrário do que acontecia com os senhores de terras, os empresários industriais eram virtuosos, empenhados em canalizar para a acumulação a quase totalidade do fruto dos incrementos de produtividade. Havia concentração de renda mas, em compensação, intensificava-se a acumulação, que se traduzia em absorção da mão-de-obra pelas atividades beneficiárias dos aumentos de produtividade. Para os primeiros clássicos, isso não impedia que se formasse um desequilíbrio entre oferta e demanda. Daí

insistirem em que o crrescimento não podia ser senão temporário. A verdade, entretanto, era que grande parte dos bens produzidos pelo setor mais avançado tecnologicamente destinava-se ao consumo — competia com a produção artesanal preexistente. Portanto, o sistema era potencialmente apto a absorver elevações dos salários reais. Por um outro caminho, parte dos assalariados viría a ter acesso em grau maior ou menor aos beneficios proporcionados pela maior produtividade. Que parte era essa, com que rapidez crescia, são questões que se colocam. Para respondê-las, era necessário descer ao estudo de situações concretas, pois o desenvolvimento não se dava fora da história.

É fácil compreender que uma grande expansão externa caso da Inglaterra, por exemplo, na sua fase de imperialismo vitoriano — canalizaria parte do incremento do produto social para investimento no exterior, substituindo a elevação dos salários na criação de demanda. Excluída a hipótese de exportação de capitais, a taxa de poupança é governada pela aptidão para promover novos investimentos. Essa aptidão pode crescer se a economia absorve recursos primários - mão-de-obra sob a forma de imigrantes e novas terras sob a forma de deslocamento da fronteira -, como ocorreu exemplarmente nos Estados Unidos no curso do século passado. Ademais, vultosos gastos militares e dispêndios públicos de prestígio, sempre que adequadamente respaldados por um esforço fiscal, também podem substituir-se aos investimentos na geração de demanda. Mas nada disso impediu que a acumulação no setor reprodutivo crescesse no longo prazo mais intensamente do que a oferta de mão-de-obra. Dai que se haja manifestado pressão cada vez mais eficaz dos assalariados para aumentar sua participação no incremento do produto, ponto de partida da homogeneização social que marcará as economias capitalistas desenvolvidas. O conceito de homogeneização social não se refere à uniformização dos padrões de vida, e sim a que os membros de uma sociedade satisfazem de forma apropriada as necessidades de alimentação, vestuário, moradia, acesso à educação e ao lazer e a um mínimo de bens culturais.

E certo que a orientação do progresso tecnológico dirigida para economizar mão-de-obra tem anulado parcialmente a pressão dos assalariados. Também tem contribuído para anular essa pressão a transferência para os preços dos aumentos dos salários nominais, ou seja, o desencadeamento de impulsos inflacionários. Ainda assim, a capacitação profissional da força de trabalho e o grau elevado de organização de amplos segmentos desta constituem uma barreira à baixa dos salários reais. nas fases de declínio da atividade econômica, mesmo ali onde se forma uma massa de desemprego crônico engendrada pelo avanço da tecnologia. Se as pressões inflacionárias se manifestam com frequência nas economias capitalistas industrializadas é que elas constituem o único meio efetivo de frear a tendência de base ao aumento da participação dos salários no produto social. Esse problema se agrava nas economias que lideram o desenvolvimento, as quais enfrentam custos marginais crescentes das inovações tecnológicas.

As teorias do desenvolvimento são esquemas explicativos dos processos sociais em que a assimilação de novas técnicas e o consequente aumento de produtividade conduzem à melhoria do bem-estar de uma população com crescente homogeneização social. Esta última não se deu, conforme vimos, desde o começo da industrialização capitalista. Mas, alcançado certo nível de acumulação, ela se fez inerente ao processo de desenvolvimento. Em certos países de industrialização tardia no século XIX, a fase inicial de forte acumulação e concentração da renda deu-se sob a tutela do Estado.<sup>2</sup> Mas isso não obstou que em fase subsequente se manifestasse a tendência à redução das desigualdades sociais.

# A MODERNIZAÇÃO E O SUBDESENVOLVIMENTO

A teoria do subdesenvolvimento cuida do caso especial de situações em que aumentos de produtividade e assimilação de novas técnicas não conduzem à homogeneização social,

ainda que causem a elevação do nível de vida médio da população. Essa teoria tem como ponto de partida a visão de Prebisch do capitalismo como um sistema que apresenta uma ruptura estrutural, sistema que ele chamou de "centro-periferia". Prebisch atribuiu essa ruptura ao fato de que em certas áreas o progresso técnico penetrou lentamente, concentrando-se nas atividades que produziam matérias-primas destinadas a exportação. Ele não aprofundou o estudo dessa hipótese, mas as idéias que semeou orientaram a pesquisa na América Latina no curso de minha geração.

O progresso técnico, cuja propagação conformou o sistema "centro-periferia", manifesta-se sob a forma de processos produtivos mais eficazes e também do desenho de novos produtos que são a face exterior da civilização industrial. Assim, a propagação de novas técnicas, inerente à acumulação, é antes de tudo a difusão de uma civilização que instila nas populações padrões de comportamento em transformação permanente. Trata-se da difusão de valores que tendem a universalizar-se. Para ter acesso a bens em permanente renovação — a formas superiores de bem-estar social -, impõe-se galgar níveis mais altos de produtividade. Ora, se pensarmos em termos de uma economia isolada, esses níveis superiores não podem ser senão fruto de assimilação ou difusão de técnicas mais eficazes. Mas se considerarmos o caso de uma economia que se abre ao exterior, maior eficácia na produtividade também pode ser obtida pela alocação de recursos que redundará em vantagens comparativas. Sem quaisquer progressos nas técnicas produtivas, ou mediante avanços apenas colaterais, como no caso dos meios de transporte, é possível promover o maior aproveitamento do potencial econômico pela via do comércio internacional. Passar da agricultura de subsistência para a comercial de exportação não obriga a modernização dessa agricultura. Do ponto de vista dos métodos produtivos, a agricultura de exportação pode ser do tipo tradicional, sua maior produtividade decorrendo simplesmente de acesso a um outro mercado

com base na especialização. O país que absorve os produtos primários lançados ao mercado internacional provavelmente irá pagá-los com manufaturados cuja produção se beneficia de economias de escala.

Dessa forma, a difusão de novas técnicas deu-se em certas áreas quase exclusivamente pela introdução de novos produtos via importação. Os processos produtivos permaneciam, no essencial, nos padrões tradicionais, havendo casos em que o regime de servidão ou escravidão era preservado. Isso não impedia que todo um novo estilo de vida começasse a ser introduzido na sociedade em benefício de segmentos da população, graças aos incrementos de produtividade criados pela realocação de recursos no quadro de vantagens comparativas externas. Em trabalhos dos começos dos anos 70, chamamos de modernização a essa forma de assimilação do progresso técnico quase exclusivamente no plano do estilo de vida, com fraca contrapartida no que respeita à transformação do sistema de produção.

Em pequenos países, nos quais as vantagens comparativas se baseiam na exploração de recursos não-renováveis caso extremo são os emirados petroleiros -, pode ocorrer que a modernização conduza à homogeneização social mediante a ação redistributiva do Estado. São sociedades que vivem de renda auferida sobre um patrimônio que receberam como dádiva. Para atender às exigências dos custos crescentes das formas de vida que adotaram num processo rápido de aculturação, essas sociedades são levadas a depredar as suas reservas de bens não-renováveis. São sociedades que não vivem do próprio trabalho, de hoje ou do passado. Nasceram sobre uma mina de ouro. Quanto mais alto o nível de vida das gerações presentes, maiores os problemas que deverão enfrentar as futuras quando começar a esgotar-se o tesouro que receberam.

O subdesenvolvimento é fruto de um desequilíbrio na assimilação das novas tecnologias produzidas pelo capitalismo industrial, o qual favorece as inovações que incidem direta-

mente sobre o estilo de vida. Essa proclividade à absorção de inovações nos padrões de consumo tem como contrapartida o atraso na absorção de técnicas produtivas mais eficazes. É que os dois métodos de penetração de modernas técnicas se apóiam no mesmo vetor, que é a acumulação. Nas economias desenvolvidas existe um paralelismo entre a acumulação nas forças produtivas e diretamente nos objetos de consumo. O crescimento de uma requer o avanço da outra. É a desarticulação entre esses dois processos que configura o subdesenvolvimento.

A industrialização tardia a que fizemos referência — caso clássico do Japão — teve como ponto de partida um esforço, concentrado no tempo, de acumulação e absorção de novas técnicas. Elevou-se a taxa de poupança ao mesmo tempo que emergia um setor produtor de bens de capital e/ou modernizava-se um importante segmento da indústria produtora de bens de consumo. Não existe nada especificamente próprio a esse tipo de industrialização, quando não sejam um mais amplo papel desempenhado pelo Estado e maior rapidez na reestruturação do sistema produtivo.

Nas economias que conheceram o processo que chamamos de *modernização*, inserindo-se no sistema de divisão internacional do trabalho como exportadoras de produtos primários, a industrialização se dá por caminhos distintos. Seu ponto de partida são atividades complementares das importações — acabamento, aviamento, armação de peças, etc. -, cabendo-lhes abrir caminho competindo com artigos importados, acabados ou não. Toda vez que a capacidade para importar entra em crise, melhoram as condições para que as atividades "substitutivas" internas se ampliem. O espaço em que estas penetram é previamente delimitado pelas atividades importadoras. Por conseguinte, o progresso tecnológico dá-se inicialmente pela via da importação de bens de consumo, vale dizer, no quadro da modernização. Somente em fase posterior tais avanços chegam aos processos produtivos.

A substituição de importações se inicia pelas indústrias

mais simples, pouco exigentes em tecnologia e de baixo coeficiente de capital. Mas, à medida que progride, faz-se mais exigente, requerendo maiores dotações de capital. Coloca-se então o problema de obter recursos externos e/ou elevar a taxa de poupança. Sendo a atividade industrial, via de regra, mais capitalística do que a primário-exportadora de tipo tradicional, a "substituição" de bens importados por produção local requer maior esforço de acumulação do sistema produtivo, concorrendo com o processo de modernização. Essa pressão sobre a poupança, gerada pela disputa entre acumulação reprodutiva e modernização, está na origem de processos inflacionários crônicos e de tendência ao endividamento externo. Ademais, a atividade industrial é labour-saving comparativamente à primário-exportadora, vale dizer, economiza mão-de-obra por unidade de produto final. Bens antes importados agora são obtidos mediante menor aplicação de mão-de-obra e maior de capital.

Não cabe especular se em determinada situação histórica havia alternativa para a "industrialização substitutiva". A ninguém escapa que, em se tratando de um país relativamente grande como o Brasil, imerso em crise prolongada de seu setor exportador e com uma sociedade previamente moldada pelo processo de modernização, a linha de maior facilidade estava na industrialização substitutiva. Outra saida teria exigido a ruptura com o processo de *modernização*, o que dificilmente se faria sem convulsão social. O que importa assinalar é que o estilo de crescimento estabelecido na fase anterior pela modernização impunha certo padrão de industrialização. Para escapar dele seria necessário corrigir a distância entre a penetração da moderna tecnologia no estilo de vida e nos processos produtivos. Mais precisamente, congelar importantes segmentos da demanda de bens finais de consumo e intensificar consideravelmente a acumulação no sistema produtivo. Vale dizer, pôr em andamento um processo político que, pela magnitude dos interesses que contraria, somente se produz no quadro de uma convulsão social. Restava, como linha de facilidade, continuar

apoiando-se na *modernização*, por conseguinte, reproduzindo o subdesenvolvimento.

Retomemos nosso exemplo anterior de um país que houvesse alcançado homogeneização social pelo caminho da modernização, graças às exportações de abundantes recursos não-renováveis. Advindo uma crise prolongada de capacidade para importar, teria início nesse país um processo de industrialização substitutiva. Deixando de lado óbvias dificuldades criadas por deseconomias de escala, temos de reconhecer que se tornaria imperativo elevar a taxa de poupança, e o caminho mais fácil para isso é concentrar a renda. A taxa de investimento reprodutivo ficaria na dependência do grau de concentração de renda que fosse alcançado. A desarticulação social, ou seja, o subdesenvolvimento, antes encoberto, logo viria à tona.

Mas o caso de uma modernização beneficiadora do conjunto da população não passa de hipótese de escola. Na realidade dos fatos, o processo de modernização agravou a concentração de riqueza e renda já existente, acentuando-a na fase de industrialização substitutiva. Somente o segmento de população que controla o setor da produção afetado pelos aumentos de produtividade — aumentos permitidos pelas vantagens comparativas no comércio internacional e pela industrialização substitutiva — desfruta os beneficios da modernização. Excluída a intervenção do Estado, esse processo concentrador somente se interrompe quando escasseia a mão-de-obra e o quadro institucional permite que os trabalhadores se organizem para pressionar por melhores salários. Ora, condição necessária para que se produza a raridade de mão-de-obra é que o essencial dos aumentos de produtividade seja canalizado para a poupança e investido em atividades criadoras de emprego. Conforme vimos, esse processo se frustra no quadro da modernização. A adoção de padrões de consumo imitados de sociedades de níveis de riqueza muito superiores torna inevitável o dualismo social.

Dada a orientação tecnológica que necessariamente as-

sume a industrialização substitutiva, mantém-se elástica a oferta de mão-de-obra. Certo: sendo os salários mais elevados no setor industrial do que no conjunto da economia — o que se deve a uma maior produtividade e também à proteção tarifária de que se beneficiam as indústrias -, a taxa média de salário terá que se elevar na medida em que cresça relativamente o emprego industrial. Mas a pressão dos custos de formas de consumo cada vez mais sofisticadas e as exigências de capital de uma tecnologia poupadora de mão-de-obra reforçam os fatores que operam no sentido de concentrar a renda. Daí que a industrialização nas condições de subdesenvolvimento, mesmo ali onde ela permitiu um forte e prolongado aumento de produtividade, tenha contribuído nada ou quase nada para reduzir a heterogeneidade social.

## TEORIA DO SUBDESENVOLVIMENTO

Esses dados de observação corrente põem em evidência que o crescimento da produtividade está longe de ser condição suficiente para que se produza o verdadeiro desenvolvimento, o qual conduz à homogeneização social. A velha hipótese de Simon Kuznets<sup>4</sup>, segundo a qual a concentração da renda foi uma fase necessária mas temporária do processo de industrialização, hoje já não pode ser aceita. Essa visão otimista foi infirmada pela experiência da industrialização substitutiva, da qual se ocupa a teoria do subdesenvolvimento, contribuição relevante dos economistas latino-americanos.

Hoje está em voga a tese segundo a qual o redirecionamento do processo de industrialização para privilegiar as exportações — como corretivo ou complemento da substituição de importações — permite franquear a barreira do subdesenvolvimento. Mas, trata-se efetivamente de superar o subdesenvolvimento ou de apenas romper o bloqueio ao crescimento?

A experiência de muitos países que enveredaram para a autarquia demonstrou que não se alcança a eficiência na fase de maturidade industrial sem abrir o próprio mercado à concorrência externa. Independentemente das deseconomias de escala, a que somente escapam os mercados de grandes dimensões, coloca-se o problema da tendência à cartelização e consequente perda de dinamismo. Dai que todos os países, pequenos e grandes, procurem atualmente aumentar sua participação nos mercados internacionais de manufaturas, que vêm crescendo mais intensamente do que a produção mundial de bens manufaturados. Alguns países subdesenvolvidos vêm logrando importantes êxitos, pois sua participação nesses mercados tem crescido significativamente. Assim, o Brasil exporta atualmente parte substancial de sua produção manufatureira. A substituição de importações estabeleceu o formato inicial do processo de industrialização, traduzindo uma exigência histórica no momento em que o mercado interno já não pôde ser abastecido com produtos importados. Mas, a partir dos anos 60, e particularmente dos 70, a industrialização brasileira orientou-se pelo duplo propósito de construir o mercado interno e conquistar espaços no exterior. A produção de manufaturas para exportação cresceu por dois decênios com intensidade bem maior do que a produção de manufaturas para o mercado interno.

Vamos admitir que daqui para o futuro o Brasil siga uma política deliberada de orientação dos investimentos industriais para aumentar sua participação no comércio internacional. É verdade que não seria fácil imaginar subsídios mais generosos do que os que atualmente se praticam, sendo mesmo difícil admitir que eles possam ser mantidos em sua integralidade, permanecendo o Brasil como membro do GATT. Ora, tal orientação beneficia necessariamente as indústrias de tecnologia mais avançada, portanto mais intensivas em capital, dado que as vantagens comparativas fundadas na mão-de-obra barata não dão acesso às correntes mais dinâmicas do comércio internacional. Por outro lado, como o Brasil deverá abrir o seu mercado às importações — do contrário, os produtos brasileiros encontrarão barreiras no exterior -, muitas das indústrias atualmente protegidas, e que são grandes absorvedoras de mão-deobra, entrarão em declínio. Tanto a concentração de investimentos em setores de tecnologia de vanguarda para exportação, como o sucateamento de equipamentos obsoletos pelos padrões internacionais podem ser vistos como contribuições ao aumento da produtividade média do setor industrial e da economia como um todo. Nem por isso deixarão de ter reflexos fortemente negativos no nível de emprego. Portanto, também contribuirão para concentrar a renda, ou seja, para acentuar os traços estruturais da economia. Na melhor das hipóteses, retomamos o crescimento sem nos afastar do subdesenvolvimento.

Graças à teoria do subdesenvolvimento, sabemos que a inserção inicial no processo de difusão do progresso tecnológico pelo lado da demanda de bens finais de consumo conduz a uma conformação estrutural que bloqueia a passagem do crescimento ao desenvolvimento. A consistência lógica interna dessa teoría foi comprovada, e sua validade explicativa, submetida a teste empírico, na medida em que isso é possível, por métodos econométricos.<sup>3</sup> Ali onde se produz o bloqueio a que nos referimos, o aumento persistente da produtividade não conduz à redução da heterogeneidade social, ou pelo menos não o faz espontaneamente dentro dos mecanismos de mercado. Certo: não se trata de admitir que estamos em face de um determinismo histórico, conceito que em si mesmo contém uma antinomia. A própria experiência histórica apresenta desvios que, se não infirmam a regra, merecem atenção.

A rigor, o subdesenvolvimento é uma variante do desenvolvimento, ou melhor, é uma das formas que historicamente assumiu a difusão do progresso técnico. O fato de que as estruturas que o conformam se hajam reproduzido no correr de anos não nos autoriza a prever sua permanência futura. Mas podemos afirmar que a tendência dominante é no sentido dessa reprodução. Nesse caso, a teoria explicativa capacita os agentes sociais pertinentes a escaparem do fatalismo da chamada necessidade histórica. De forma similar, a teoria dos ciclos permitiu que se elaborassem instrumentos hábeis para reduzir a instabilidade macroeconômica nos países capitalistas industrializados.

# A SUPERAÇÃO DO SUBDESENVOLVIMENTO

Em certas regiões do mundo onde prevalecia um baixo nivel de produtividade, no quadro de uma revolução social procurou-se eliminar ou evitar as taras do subdesenvolvimento. A China constitui certamente o exemplo mais conspicuo. O processo de *modernização* aí foi evitado, ou extirpado onde já havia deitado raiz. Assegurada a homogeneidade social, a acumulação foi canalizada para o desenvolvimento das forças produtivas, dentro de um planejamento centralizado. Tal política, para ser eficaz, supõe o isolamento do país de influências externas.<sup>6</sup> Sua força e sua fraqueza decorrem de que ela opere com base em um sistema de decisões de extrema complexidade e rigidez. Em uma primeira fase, quando o objetivo essencial consistiu em introduzir modificações estruturais no sistema produtivo, os resultados alcançados foram altamente positivos. Tratava-se de instalar e operar projetos de grande visibilidade. A medida que essa etapa ia sendo superada, o problema mais importante passou a ser influenciar o comportamento de milhões de unidades produtivas, atingindo-as com informações pertinentes, e estimular dezenas de milhões de agentes disseminados em vastas áreas. Mas a necessidade de descentralizar logo se fez imperativa, advindo a reconstituição de um sistema de preços, o retorno a relações de mercado, enfim, a volta por meios oblíquos à concentração de renda. Para evitar o pleno retorno à heterogeneidade social foi necessário introduzir um estrito monitoramento da demanda final. Se efetivo, tal monitoramento tem um elevado preço em termos de amortecimento dos incentivos que estimulam a atividade econômica. O mesmo se pode dizer com respeito ao isolamento externo. Quanto mais efetivo este, maior será o seu custo em desestimulo à eficácia econômica.

A experiência chinesa constitui caso à parte, pois não é dificil demonstrar que a China jamais reproduzirá os padrões de consumo das nações capitalistas industrializadas, qualquer que seja a política que adote. Tais padrões são demasiado custosos em termos de utilização de recursos não-renováveis para serem universalizados à escala da população chinesa. Enquanto não se desenvolvem tecnologias muito menos criadoras de entropia, a China terá que optar entre homogeneidade social a modestos níveis de consumo e um acentuado dualismo social com maiores ou menores disparidades regionais e sociais. Essa constatação nos põe diante da evidência de que a civilização surgida da Revolução Industrial européia conduz inevitavelmente a humanidade a uma dicotomia entre ricos e pobres, a qual se manifesta entre países e dentro de cada país de forma pouco ou muito acentuada. Segundo a lógica dessa civilização, somente uma parcela minoritária da humanidade pode alcançar a homogeneidade social ao nivel da abundância. A grande maioria dos povos terá que escolher entre a homogeneidade a niveis modestos de consumo e um dualismo social de grau maior ou menor. Isso não significa que a pobreza seja sempre do mesmo tipo. A experiência chinesa demonstrou que é possivel satisfazer as necessidades básicas da população a partir de um nível de renda per capita comparativamente baixo. A miséria absoluta e a indigência não se apresentarão necessariamente nos países de mais baixos níveis de renda per capita, e sim naqueles em que forem mais acentuadas as disparidades sociais e regionais.

De não menor relevância foram as experiências de dois outros países de matriz cultural confuciana, à semelhança da China e do Japão: Coréia do Sul e Taiwan. Ambos conheceram a ocupação do Japão imperial até a derrota deste na Segunda Guerra Mundial. Como as atividades econômicas mais rentáveis, particularmente as ligadas ao comércio exterior, es-

tiveram sob o controle da potência ocupante, enquanto durou a ocupação o processo de modernização foi apenas epidérmico. Ademais, os dois países tiveram de enfrentar, na primeira fase de sua vida independente, o formidável desafio que constituiu a vizinhança do modelo alternativo de desenvolvimento orientado para o social, implantado na Coréia do Norte e na China continental. Os notáveis êxitos logrados por estes dois últimos países, no sentido da melhoria do bem-estar do conjunto da população e no lançamento das bases de uma estrutura econômica apta para o crescimento auto-sustentado, exerceram considerável influência nos dois vizinhos que lutavam para consolidar uma precária independência.

Assim, em uma primeira fase, tanto na Coréia do Sul como em Taiwan a preocupação com o social prevaleceu, procedendo-se a uma reforma agrária que possibilitou a plena utilização dos solos aráveis e da água de irrigação, fixação de parte da população no campo e uma distribuição o mais possível igualitária do produto da terra. Simultaneamente, procedeu-se a intenso investimento no fator humano. Logo foi alcançada a plenitude na escolarização e a total alfabetização da população adulta. O esforço se estendeu ao ensino médio e superior, prolongando-se em amplo programa de bolsas de estudo no exterior para formar pesquisadores. Um programa de crédito subsidiado, que na Coréia do Sul chegou a absorver 10 % do produto interno bruto, orientou os investimentos em função de objetivos estabelecidos pelo governo em planos quinquenais mais do que indicativos. Em Taiwan, onde o sistema bancário é de propriedade do Estado, um terço da formação de capital fixo tem origem nas empresas públicas. Referindose a este último país, informa um especialista: "Os incentivos fiscais foram altamente seletivos por produto, refletindo a clara estratégia setorial do governo visando a mudar a estrutura da economia".<sup>8</sup> Assim, uma primeira fase orientada para a consecução da homogeneização social (reforma agrária e investimento educacional) foi sucedida por outra em que o governo

orientou a formação de capital para estruturar o sistema produtivo de forma a obter incrementos de produtividade. Até 1960, a preocupação maior não foi com a acumulação, e sim com a homogeneização social. Na Coréia do Sul, nesse ano, a taxa de investimento não passava de 10,9 % do PIB. Dez anos depois, essa taxa havia alcançado 26,9%, e em 1980 atingia o nível excepcional de 30,6 %. Em seguida, vem a fase do esforço para ganhar autonomia tecnológica, numa grande manobra estratégica objetivando mudar o padrão das vantagens comparativas para inserir-se nos setores mais dinâmicos do comércio internacional. O acesso à tecnologia moderna foi inicialmente obtido mediante contratos de cessão, via pagamento de royalties. O número desses contratos, que na primeira metade dos anos 60 foi de 33, em 1970 atingia 84 e, em 1978, 296.9 Três quintas partes dessa tecnologia foram cedidas por firmas do Japão, o que revela a estratégia desse país de facilitar o desenvolvimento de sua antiga "esfera de co-prosperidade". A busca de autonomia tecnológica pode ser aferida pelo aumento considerável nos investimentos em "pesquisa e desenvolvimento", os quais na Coréia do Sul decuplicaram entre 1970 e 1980. Nos anos 80, a participação desses gastos no PIB passou de 0,91 para 2 %, o mesmo nível do Japão. Esse esforço na área de pesquisa tecnológica permitiu um salto qualitativo na composição das exportações.

Porque alcançaram um grau elevado de homogeneidade social e fundaram o próprio crescimento em relativa autonomia tecnológica, cabe reconhecer que a Coréia do Sul e Taiwan lograram superar a barreira do subdesenvolvimento, ainda que a renda per capita desses países seja menos de uma quinta parte da do Japão e não supere a de certos países latino-americanos. São países com fortíssima densidade demográfica na Coréia do Sul se empilham mais de quatrocentas pessoas por quilômetro quadrado — e quase totalmente destituídos de fontes primárias de energia. Em razão dessas limitações, o desenvolvimento está na estrita dependência de abertura para o

exterior, e a conquista de novos espaços no mercado internacional exige uma combinação criteriosa de mão-de-obra qualificada com tecnologia de vanguarda.

As experiências referidas nos ensinam que a homogeneizacão social é condição necessária mas não suficiente para superar o subdesenvolvimento. Segunda condição necessária é a criação de um sistema produtivo eficaz, dotado de relativa autonomia tecnológica, o que requer: a) descentralização de decisões que somente os mercados asseguram, b) ação orientadora do Estado dentro de uma estratégia adrede concebida, e c) exposição à concorrência internacional. Também aprendemos que para vencer a barreira do subdesenvolvimento não é necessário alcançar os altos níveis de renda por pessoa dos atuais países desenvolvidos.

# A TEORIA DA POBREZA

A corrente do pensamento econômico que domina os grandes centros acadêmicos ignora a especificidade do subdesenvolvimento, pretendendo englobar todas as situações históricas de aumento persistente de produtividade em um só modelo explicativo. É a obsessão do monoeconomics a que se referiu Hirschman.<sup>10</sup> o "falso universalismo" de que já falava Prebisch em 1949. Segundo essa doutrina, existe um só modelo de industrialização nas economias de mercado, o qual se desdobra em fases temporais. Mas a realidade é cabeçuda e nem sempre é possível escamoteá-la.

Os dados estatísticos não deixam dúvida de que a tendência à concentração da renda persiste em todas as fases da industrialização, quando esta foi precedida por um período de crescimento apoiado na exportação de produtos primários, a qual engendra a modernização. E com frequência tal tendência se acentua quando o crescimento econômico se intensifica.<sup>11</sup> Não é de surpreender, portanto, que a especificidade do subdesenvolvimento se manifeste conceitualmente na "teoria"

da pobreza".<sup>12</sup> Essa teoria estatui que a massa de pobreza existente em determinada economia reflete a distribuição de ativos no momento em que tem início o processo de crescimento da produtividade e também a natureza das instituições que regulam a acumulação dos ativos. Simplificando: ali onde a propriedade da terra está concentrada e o crédito é monopolizado pelos proprietários, uma maioria de despossuídos não participará dos beneficios do crescimento, acarretando essa concentração da renda. Se esses dados estruturais não se modificam, o aumento de produtividade engendrará necessariamente uma crescente dicotomia social. O único ativo de que a população pobre dispõe é sua força de trabalho, e, sendo esta um bem de oferta elástica, o seu preço será fixado no mercado em função de seu custo de reprodução, perpetuando-se a miséria.

Essas idéias foram desenvolvidas por economistas ligados ao Banco Mundial para serem utilizadas pelos técnicos dessa instituição que dão assistência aos governos de países subdesenvolvidos. Esses autores reconhecem que, para romper o círculo fechado da pobreza, faz-se necessária uma "estratégia" de desenvolvimento, vale dizer, uma ação deliberada do governo, capaz de modificar a "distribuição primária da renda" — apropriação do produto antes dos impostos e transferências. A quantidade de ativos em mãos dos pobres pode ser aumentada mediante redistribuição do estoque existente (reforma agrária), ou mediante modificação do quadro institucional, a fim de que o fluxo de novos ativos também beneficie os pobres (reforma do sistema de crédito, por exemplo). A segunda estratégia, preconizada por Hollis Chenery, evita um choque maior com interesses criados.<sup>13</sup> Irma Adelman recomenda a combinação das duas estratégias, mas adverte com pertinência que a reforma agrária deve ser feita antes da implantação da política visando a incrementar a produtividade agrícola, e que substanciais investimentos em educação devem preceder a política de incentivo à industrialização.<sup>14</sup> É evidente que Adelman se inspirou nas experiências de Taiwan e da Coréia do Sul, sem

contudo dar a devida importância às condições históricas que conduziram esses dois países pelos caminhos que trilharam, em particular o grande desafio representado pela vizinhança de outro estilo de desenvolvimento privilegiando o social.

Ocorre que o problema verdadeiro não consiste em saber o que devia ter sido feito antes das transformações estruturais que conduziram ao processo de *modernização*, e sim em descobrir como sair da armadilha do subdesenvolvimento. Os aumentos de produtividade devidos à descoberta de vantagens comparativas na agricultura já se deram há muito tempo, e os seus frutos foram há muito absorvidos pela modernização. Por outro lado, o ingresso na industrialização também é coisa antiga, e seu efeito indisfarçável foi aumentar o dualismo social.

A ninguém escapa que o considerável aumento de produtividade ocorrido no Brasil nos últimos quarenta anos operou consistentemente no sentido de concentrar os ativos em poucas mãos, enquanto grandes massas da população permaneciam destituídas do mínimo de equipamento pessoal com que se valorizar nos mercados. Como modificar o mecanismo que conduz a essa perversa distribuição de ativos, ao nível das coisas e das habilitações pessoais, é a grande interrogação. Não cabe dúvida de que aí reside o fator decisivo na determinação da distribuição primária da renda. E das forças do mercado não se pode esperar senão que assegurem a reprodução dessa situação, e mesmo alimentem a tendência à sua agravação.

### **SUGESTÕES AOS NOVOS PESQUISADORES**

Iniciei este ensaio com a preocupação de demonstrar que minha geração deu uma contribuição válida à identificação da problemática do subdesenvolvimento. Não posso terminá-lo sem expressar minha esperança de que a atual geração de economistas ilumine com idéias novas os dificeis caminhos na busca da superação do subdesenvolvimento.

O pouco que sabemos a esse respeito nos autoriza a assi-

nalar algumas veredas no vasto sertão que ainda está por ser desbravado. Ei-las:

1. Em feliz incursão no âmago do problema, o economista hindu Amartya Sen demonstrou com clareza que o problema das fomes epidêmicas e da pobreza endêmica em amplas áreas do mundo atual não seria resolvido mediante o aumento da oferta de bens essenciais nos países concernidos. É o que ele chamou de entitlement approach, ou seja, o enfoque da habilitação.<sup>15</sup> Para participar da distribuição da renda social é necessário estar habilitado por títulos de propriedade e/ou pela inserção qualificada no sistema produtivo. O que está bloqueado em certas sociedades é o processo de habilitação. Isso é evidente com respeito a populações rurais sem acesso à terra para trabalhar ou devendo pagar rendas escorchantes para ter esse acesso. O mesmo se pode dizer das populações urbanas que não estão habilitadas para ter acesso à moradia. As instituições que permitem a concentração em poucas mãos da formidável valorização das terras urbanas respondem pela miserabilidade de grandes massas da população. A pobreza em massa, característica do subdesenvolvimento, tem com freqüência origem numa situação de privação original do acesso à terra e à moradia. Essa situação estrutural não encontra solução através dos mecanismos dos mercados.

2. A penetração das técnicas modernas nos meios de produção não significou apenas aumento de produtividade, mas também foi causa de importantes modificações nas estruturas sociais, facilitando e mesmo exigindo a organização das massas trabalhadoras. Por essa forma, a capacitação política se difundiu no corpo social, abrindo caminho às formas pluralistas de organização do poder que estão na base dos regimes democráticos. Existe evidência estatística de que os regimes autoritários favorecem a concentração de renda.<sup>16</sup> O processo de modernização, ao retardar a penetração de novas técnicas nos meios de produção, também retardou a emergência de novas práticas de organização das massas traba-

lhadoras. Um dos traços característicos do subdesenvolvimento é a exclusão de importantes segmentos da população da atividade política, privados que estão de recursos de poder. Dai a proclividade ao autoritarismo. Essa situação somente se modifica com a emergência de formas alternativas de organização social capazes de ativar os segmentos de população politicamente inertes.<sup>17</sup>

3. Para o conjunto da população, o ativo de mais peso na distribuição da renda é aquele que está incorporado como capacitação no próprio fator humano. Com efeito, outra característica básica do subdesenvolvimento é a existência de um amplo segmento de população privado de qualquer habilitação profissional. Inclusive daquela habilitação sem a qual não se tem acesso a nenhuma outra, que é a alfabetização. Os mecanismos de mercado tendem a agravar essa situação, pois o acesso à habilitação é principalmente função do nível de renda do grupo social. Para franquear essa barreira, seria necessário que o país subdesenvolvido dedicasse ao aperfeiçoamento do fator humano parcela substancial de seu esforço de poupança, o que significa conviver com taxas de crescimento mais baixas e/ou lograr redução significativa do consumo dos grupos de altas rendas durante período de tempo a ser determinado.

4. Um dos paradoxos da economia subdesenvolvida está em que o seu sistema produtivo apresenta segmentos que operam com níveis tecnológicos diferentes, como se nela coexistissem épocas distintas. Os grupos sociais de alta renda requerem uma oferta baseada em tecnologia sofisticada, enquanto grandes massas de população lutam para ter acesso a bens considerados obsoletos e mesmo produzidos com tecnologia rudimentar. Por outro lado, para penetrar nos mercados internacionais, o caminho mais eficaz consiste em utilizar um misto de tecnologias: tirar partido da abundância de certos fatores primários e, ao mesmo tempo, apoiar-se em tecnologias de vanguarda. Essa situação particular requer certo grau de autonomia tecnológica, que não se obtém sem um esforço continuo e crescente de aplicação de recursos na pesquisa científico-tecnológica, particularmente por parte das empresas.

5. Nas economias desenvolvidas, a função reguladora do Estado se esgota na consecução de equilíbrios macroeconômicos. Mudanças estruturais, sempre graduais, decorrem de alterações nas relações de forças entre segmentos da sociedade civil, originárias ou não de inovações tecnológicas, mas sempre com reflexos nas escalas de preferência manifestadas nos mercados. O esforço para superar o subdesenvolvimento constitui quadro distinto, dado que as importantes modificações estruturais requeridas não se fazem sem um projeto político esposado por amplos segmentos sociais. Sem um projeto fundado em percuciente conhecimento da realidade, os ensaios dessas transformações dificilmente atingirão a eficácia requerida. Sem o consenso de conspícuos segmentos da sociedade, o projeto bem elaborado não terá viabilidade. De um lado, estão a pesquisa e a criação intelectual, sem os quais não existirão os ingredientes que permitem construir o projeto; de outro, estão as iniciativas surgidas na sociedade civil, condensando os recursos de poder necessários, pois a luta contra o subdesenvolvimento não se faz sem contrariar interesses e ferir preconceitos ideológicos.

O subdesenvolvimento, como o deus Jano, tanto olha para a frente como para trás, não tem orientação definida. É um impasse histórico que espontaneamente não pode levar senão a alguma forma de catástrofe social. Somente um projeto político apoiado em conhecimento consistente da realidade social poderá romper a sua lógica perversa. Elaborar esse conhecimento é tarefa para a qual devem contribuir as universidades.

# **NOTAS**

1. Ver em particular "Crecimiento, desequilibrio y disparidades: interpretación del proceso de desarrollo económico", in Estudio Económico de América Latina 1949, E/CN, 12/164/Rev. 1, 11 de janeiro de 1951.

2. Sobre a industrialização tardia, a referência básica é A. Gerschenkron, Economic Backwardness in Historical Perspective, Cambridge, Massachusetts, 1966. Ver também B. Supple, "The State and Industrial Revolution 1700-1914", in The Industrial Revolution, Carlo M. Chipolla (org.), vol. III da The Fontana Economic History of Europe, Londres, 1973.

3. Cf. "Subdesenvolvimento e dependência: as conexões fundamentais", in O mito do desenvolvimento econômico, Rio de Janeiro, Paz e Terra, 1974.

4. Cf. Simon Kuznets, "Economic Growth and Income Inequality", American Economic Review, vol. 45, n.º 1, março de 1955.

5. Uma apresentação da teoria do subdesenvolvimento com aplicacão ao caso brasileiro encontra-se em C. Furtado, Análise do "modelo" brasileiro, Rio de Janeiro, Civilização Brasileira, 1972. Ver também, do mesmo autor, "Subdesenvolvimento e dependência: as conexões fundamentais", op cit. Uma primeira formalização de um modelo de desenvolvimento conduzindo necessariamente à desigualdade social encontra-se em Lane Taylor e Edmar Bacha, "The Unequalizing Spiral: a First Growth Model of Belinda", in Quarterly Journal of Economics, vol. 90, n.º 2, 1976. Um modelo formal de economia desarticulada (subdesenvolvida), seguido de teste empírico com dados referentes ao Brasil, encontra-se em Elisabeth Sadoulet, Croissance Inégalitaire dans une Economie sous-dévéloppée, Genebra, Droz, 1983.

6. Quem primeiro chamou a atenção para o significado econômico da "cortina de ferro" foi R. Nurkse nas conferências que pronunciou no Rio de Janeiro em 1951 e que foram publicadas na Revista Brasileira de Economia.

7. Cf. Colin I. Bradford Jr., "East Asian 'Models': Myths and Lessons", in Development Strategies Reconsidered, John P. Lewis e Valeriana Kallab (orgs.), U. S. Third World Policy Perspectives, n.º 5, Overseas Development Council.

8. Cf. Colin I. Bradford Jr., op. cit., p. 120.

9. Cf. Dilip Mukerjee, Lessons from Korea's Industrial Experience, Institute of Strategic and International Studies, Malásia, 1986, p. 37.

10. Cf. Albert O. Hirschman, "The Rise and Decline of Development Economics", in Essays in Trespassing: Economics to Politics and Beyond, Cambridge University Press, 1981, p. 4.

11. As estatísticas oficiais indicam que o 1 % mais rico da população do Brasil aumentou sua participação na renda nacional de 11.9 %, em 1960, para 14,7 % em 1970, e 16,9% em 1980; enquanto isso, os 50 % mais pobres da população conheceram um declínio de 17,4 % para 14,9 % e 12,9 % no correr desses dois decênios de rápida industrialização e elevada taxa de crescimento.

12. Ver Irma Adelman, "A Poverty-Focused Approach to Development Policy", in Development Strategies Reconsidered, op. cit., e também Gary S. Fields, Poverty, Inequality and Development, Cambridge University Press, 1980. Dados sobre o Brasil encontram-se em La Pobreza en América Latina: Dimensiones y Politicas, Estudos e Informes da CEPAL, n.º 54, Santiago do Chile, 1985.

13. Cf. Hollis Chenery et alii, Redistribution with Growth, Oxford University Press, 1974.

14. Cf. Irma Adelman, op. cit., p. 57, e, da mesma autora, Redistribution before Growth - a Strategy for Developing Countries, Haia, Martinus Nijhof, 1978.

15. Ver Amartya Sen, Poverty and Famines: an Essay on Entitlement and Deprivation, Oxford, Clarendon Press, 1981, e também, do mesmo autor, Hunger and Entitlement, World Institute for Development Economic Research, Universidade das Nações Unidas, Helsinque, 1987. Esse Instituto está realizando ampla pesquisa na matéria sob o título de "Fome e pobreza - o bilhão mais pobre".

16. Atul Kohli, "Democracy and Development", in Development Strategics Reconsidered, op. cit.

17. Ver Albert Hirschman, Getting Ahead Collectively: Grassroots Experiences in Latin America, Nova York, Pergamon Press, 1984. Ver também o número de World Development, vol. 15, 1987, dedicado ao papel das organizações não-governamentais.